## Download Desain Undangan Pernikahan Photoshop Gratis

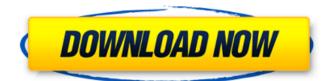

### Download Desain Undangan Pernikahan Photoshop Gratis [32|64bit]

\* The Photoshop Site:

#### Download Desain Undangan Pernikahan Photoshop Gratis

How to Use Photoshop Elements. Open Photoshop Elements and click on the file you would like to edit. To start, click on the New, Rectangle, Rounded Rectangle, Ellipse or Image tab. Find the shape you would like to use in the "Sketch" or the "Add Shape" tool and click on it to modify its appearance. Your final image will appear in the "Picture" or "Canvas" tool. You can resize your image by dragging the ruler and you can place and move objects (like text or other shapes) by clicking on them and dragging them. Click on the "Crop" tool and the following options will appear: Slice, Crop, Straighten, Rotate, Flip, Skew and Stretch. How to edit images with Adobe Photoshop Elements You can use most of the tools of Photoshop, including the outline layer, all the filters, the liquify tool, and layers. The Photoshop Express app will allow you to edit images from your desktop. It is much easier and faster than using the program on your computer. You also have access to all Photoshop filters, such as the vignette and the blur. There is no video tutorial for Photoshop Elements. If you have Photoshop, you'll find the editing tools and the interface the same. Some of the best tutorials for Photoshop and Photoshop Elements are presented on the Internet. Adobe Photoshop Elements. Adobe Photoshop Elements are graphic editing tools that are used on almost all photography and graphic design websites on the Internet. They allow you to edit images with the same powerful tools of Photoshop but with fewer features and in a simpler interface. This is an alternative to Adobe Photoshop. It contains most of the features of the professional version but with fewer features and a simpler user interface. It allows you to edit and create any type of image you wish including 3D effects such as vignette, bokeh, textures and reflections. You can change the appearance of almost any element of the image: change the background color, the color of all the objects and text, the shape of the text and other objects, change the stroke and fill of objects, add a vignette effect, add shadows, saturate or desaturate an image, apply a gradient or blur, and edit the contrast, saturation and lightness. 05a79cecff

#### Download Desain Undangan Pernikahan Photoshop Gratis Crack Free

Q: Getting the lat and long from an email address What is the most efficient way to obtain lat and long from an email address? I have created the following code, which I am hoping will be the easiest one to understand, but even then. I don't know what code to use to convert the lat and long to an integer. What I have is a class called UserDetails, which has a getLocation() function and a getEmail() function. private String location; private String email; public String getLocation() { // code to find the long and lat } public String getEmail() { // code to find the email address } public class Reader { public static void main(String[] args) { UserDetails userDetails = new UserDetails(); userDetails.getLocation(); userDetails.getEmail(); } A: The constructor for a UserDetails object is a bit tricky as there are a number of different, but similar, approaches you could take. One thing to be aware of is that the getLocation() method must return something meaningful. For example, if you were to use latitude/longitude to find an address, then you'd need to know the exact location that the address was within. The reason I say this is that, as the latitude/longitude values that are returned are usually in meters, with metres being about 3.9 miles long, it may be the case that if the system is really close to a city centre, and therefore an address that you're interested in is relatively near to the city centre. However, as you get further away from a city centre, it's quite possible that it will be given an arbitrary 'longitude' value that could mean it's a completely different location, to the point where you might as well be looking for the nearest Starbucks in Australia. (If you're interested in finding Starbucks near London, you might use a radius of ~750 miles around London to start with, and then return the nearest location for this radius, and so on.) In other words, if you're going to return an address using lat/long values, then you'll probably have to have an API to take the latitude and longitude values and actually

#### What's New in the?

Text tools allow you to create either type of text or text in a specific size, style, and color. You can use them to create lists, signs, and special effects. The Crop Tool allows you to select a rectangular area of an image to work on. The Brush tool allows you to apply a paint effect to select pixels. The Brush tool is useful when you want to erase or paint over large areas of an image. Most of these tools are not included in a standard install, but are available to download as part of Photoshop. Photoshop's History panel shows where you've been and allows you to undo or redo certain actions. The History panel is great for repairing or replacing damaged areas of images. Use the Type tool to type text or create a text box. The Type tool is useful if you want to type out a font for a specific word or character. The Eraser tool allows you to remove areas of an image. You can use it to erase portions of an image, such as a hand, or certain parts of a portrait, such as the eyes. The selection tools allow you to draw, cut, and clone out areas of an image. The selection tools are especially useful for erasing certain areas of an image. The Pen tool allows you to draw directly on an image. Pen tool effects are useful for creating things like handwritten fonts, or graffiti. The Fill tool fills a specific area with a solid color. You can use it to fill in your image. The Clone Tool allows you to copy and paste pixels directly onto an image. You can use it to clone out areas of your image, which is useful for repairing damaged portions of a photo, or the image itself. The Gradient tool allows you to create and edit color variations along a line. You can use it to draw specific effects like stripes and halos. The Spot Healing Brush allows you to apply pixel-by-pixel image repairs to specific areas of the image. The Healing Brush heals spots of damage to an image. It's useful for repairing corruptions or damaged areas of an image. The Eyedropper Tool allows you to select colors from another image or to fill in blank areas. The evedropper tool is useful for painting onto an image to fill in an object, such as a landscape. The Free Transform tool allows you to transform and move objects in an image. The Watershed Brush allows you to adjust and merge small

# System Requirements For Download Desain Undangan Pernikahan Photoshop Gratis:

Windows 7 or higher Minimum spec: CPU : Intel® Core i5-2500 RAM : 6GB Graphics : NVIDIA GeForce GTX 460 1GB DirectX : Version 9.0 Hard Drive : 28GB RAM : 8GB Graphics : Intel® GMA X4500 Hard Drive : 16GB Recommended spec: CPU : Intel® Core i5-3570 Graphics : Intel

Related links:

https://liquidonetransfer.com.mx/?p=29601 https://digi-office.eu/2022/07/01/picmonkey-photoshop-action-tutorial/ https://www.lille-barn.com/wpcontent/uploads/2022/07/How to Use the Photoshop Channel Mixer to Fix.pdf https://freelance-difference.com/wpcontent/uploads/2022/07/Adobe Photoshop Free Download 2021.pdf https://ideaboz.com/2022/07/01/1500-free-photoshop-custom-brushes/ https://6v9x.com/wpcontent/uploads/2022/07/Invitation Template Free PSD Templates.pdf http://www.ecomsrl.it/how-to-download-photoshop/ https://www.theblender.it/100-photoshop-brushes/ https://www.careerfirst.lk/sites/default/files/webform/cv/download-preset-filterphotoshop.pdf https://www.reperiohumancapital.com/system/files/webform/grain-surgery-2-adobephotoshop-free-download.pdf https://dwfind.org/photoshop-elements-download-2018-2-0-d6x/ http://www.studiofratini.com/wpcontent/uploads/2022/07/Download last version of photoshop CC.pdf https://arcaoid.xyz/adobe-photoshop-for-downloads-adobe-download-centre/ http://slimancity.com/upload/files/2022/07/HJ69RExMSdJky9qVaJgT\_01\_878830861939f5f a56772511b98c57f5\_file.pdf https://abckidsclub.pl/adobe-photoshop-cc-2020/ https://simonerescio.it/wpcontent/uploads/2022/07/Free Download Photoshop Water Splash Brushes.pdf https://www.tailormade-logistics.com/sites/default/files/webform/hippat917.pdf https://sugaringspb.ru/photoshop/ https://fmartbd.com/adobe-photoshop-cs6-ultimate-crack-full-download/ https://immense-

dawn-08971.herokuapp.com/symbols for adobe photoshop free download.pdf